## **Comunicazioni 2018**

- 2018 c01 comunicazione regole emissione ordinativi 2018.pdf
- 2018 c02 comunicazione regole no cig.pdf
- 2018 c03 codici ufficio pcc bolli virtuali fatture attive per spesometro.pdf
- 2018 c04 spese non ricorrenti allegato macv1.pdf
- 2018 c05 parametri-deficit strutturale.pdf
- 2018 c06 invio flussi xbrl bolli virtuali fatture attive vpal.pdf
- 2018 c07 flussi\_per\_bdap\_certificato\_al\_rendiconto\_2017.pdf
- 2018 c08 implementazioni iva.pdf
- 2018 c10 decreti liquidazione digitale manuale.pdf
	- 2018 c10a decreti liquidazione digitale iter v2.pdf
- 2018 c11 aggiornamento canale ftp e composizione descrizione ordinativo.pdf
- 2018 c12 controlli piattaforma siope plus su ordinativi inviati.pdf
- 2018 c13 implementazioni cdg.pdf
- 2018 c14 modalita di valorizzazione e visualizzazione causale descrittiva mandati e reversal [i.pdf](https://wiki.nuvolaitalsoft.it/lib/exe/fetch.php?media=guide:comunicazioni_2018:2018_c14_modalita_di_valorizzazione_e_visualizzazione_causale_descrittiva_mandati_e_reversali.pdf)
- 2018 c15 voci di bilancio modalita ricerca.pdf
- 2018 c16 ratei e risconti automatismi.pdf

From: <https://wiki.nuvolaitalsoft.it/> - **wiki**

Permanent link: **[https://wiki.nuvolaitalsoft.it/doku.php?id=guide:comunicazioni\\_2018:start&rev=1651594248](https://wiki.nuvolaitalsoft.it/doku.php?id=guide:comunicazioni_2018:start&rev=1651594248)**

Last update: **2022/05/03 16:10**

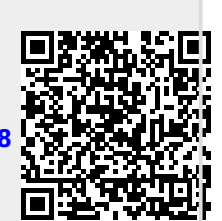